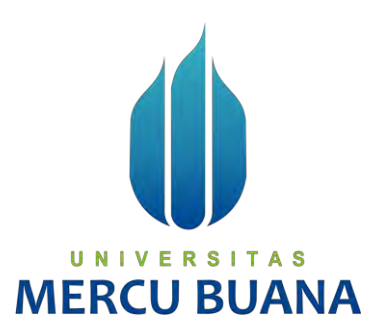

# **APLIKASI PEMESANAN MAKANAN DI KANTIN MERCU BUANA MERUYA (KANTIN UMB) BERBASIS ANDROID MOBILE MENGGUNAKAN METODE** *FIRST IN FIRST OUT*

Oleh:

Mochammad Aditya Dwi Putra 41816010095 Krisna Wijaya Indriyanto 41816010034  $D^{aniel}$  V E R S | T A  $3^{1816010036}$ 

# **MERCU BUANA**

# **PROGRAM STUDI SISTEM INFORMASI FAKULTAS ILMU KOMPUTER UNIVERSITAS MERCU BUANA JAKARTA 2020**

https://lib.mercubuana.ac.id/

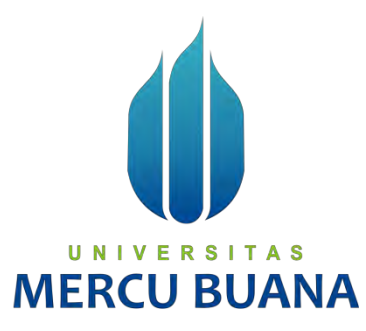

# **APLIKASI PEMESANAN MAKANAN DI KANTIN MERCU BUANA MERUYA (KANTIN UMB) BERBASIS ANDROID MOBILE MENGGUNAKAN METODE FIRST IN FIRST OUT**

*LaporanTugas Akhir* Diajukan Untuk Melengkapi Salah Satu Syarat Memperoleh Gelar Sarjana Komputer

Oleh:

Mochammad Aditya Dwi Putra 41816010095

Krisna Wijaya Indriyanto 41816010034

Daniel | V E R S | T 41816010036

**MERCU BUA** 

**PROGRAM STUDI SISTEM INFORMASI FAKULTAS ILMU KOMPUTER UNIVERSITAS MERCU BUANA JAKARTA 2020**

## **SURAT PERNYATAAN ORISINALITAS**

<span id="page-2-0"></span>Yang bertanda tangan dibawah ini:

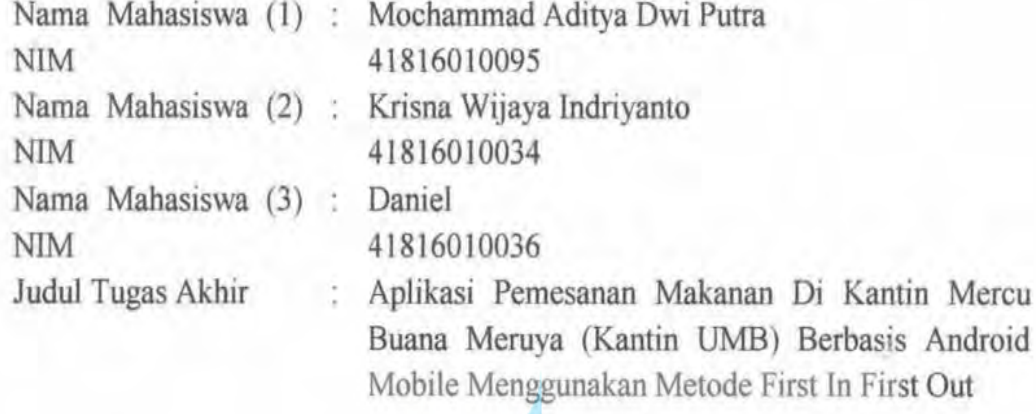

Menyatakan bahwa laporan jurnal ini adalah hasil karya nama yang tercantum diatas dan bukan plagiat (tidak copy paste sumber lain). Apabila ternyata ditemukan di dalam Tugas Akhir ini terdapat unsur plagiat, maka nama diatas siap untuk mendapatkan sanksi akademik yang terkait dengan hal tersebut.

UNIVERSITA

Mochammad Aditya Dwi Putra

Jakarta, 20 Febuari 2021

2ECF3AJX109451516

 $\sqrt{4}$ 

### <span id="page-3-0"></span>SURAT PERNYATAAN PERSETUJUAN PUBLIKASI TUGAS AKHIR

Sebagai mahasiswa Universitas Mercu Buana, saya yang bertanda tangan di bawah ini:

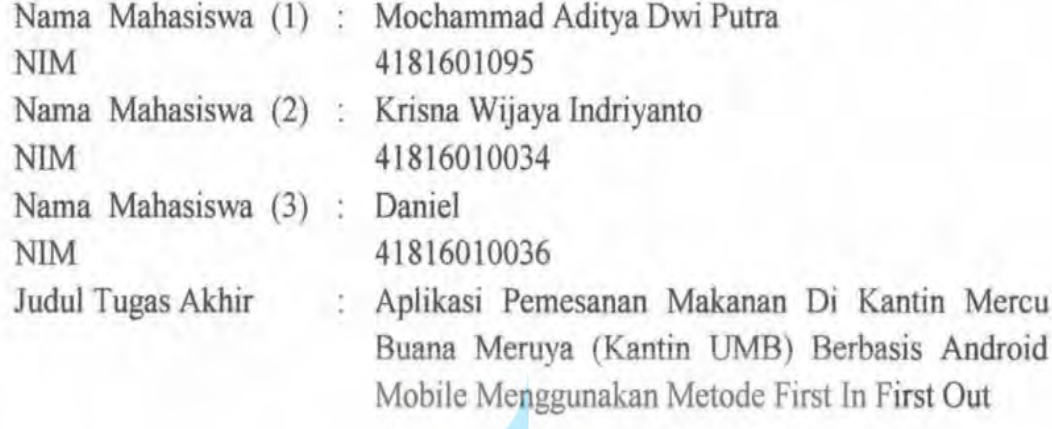

Dengan ini memberikan izin dan menyetujui untuk memberikan kepada Universitas Mercu Buana Hak Bebas Royalti Noneksklusif (None-exclusive Royalty Free Right) atas karya ilmiah saya yang berjudul diatas beserta perangkat yang ada (jika diperlukan).

Dengan Hak Bebas Royalti/Noneksklusif ini Universitas Mercu Buana berhak menyimpan, mengalihmedia/formatkan, mengelola dalam bentuk pangkalan data (database), merawat dan mempublikasikan tugas akhir sava.

Selain itu, demi pengembangan ilmu pengetahuan di lingkungan Universitas Mercu Buana, saya memberikan izin kepada Peneliti di Lab Riset Fakultas Ilmu Komputer, Universitas Mercu Buana untuk menggunakan dan mengembangkan hasil riset yang ada dalam tugas akhir untuk kepentingan riset dan publikasi selama tetap mencantumkan nama saya sebagai penulis/pencipta dan sebagai pemilik Hak Cipta.

Demikian pernyataan ini saya buat dengan sebenarnya.

Jakarta, 20 Febuari 2021

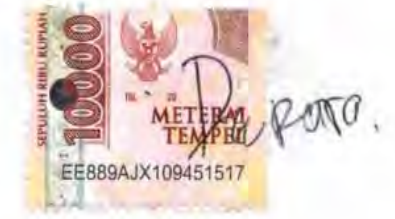

Mochammad Aditya Dwi Putra

https://lib.mercubuana.ac.id/

#### **LEMBAR PERSETUJUAN**

<span id="page-4-0"></span>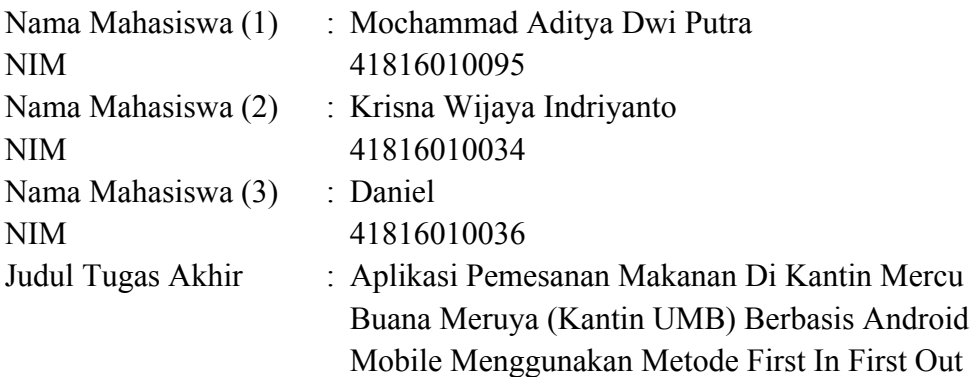

Tugas Akhir ini telah diperiksa dan disetujui

Jakarta, 15 Febuari 2021

Menyetujui,

Rawm

(**Ratna Mutu Manikam, S.Kom., MT**) UNIVERSITAS **MERCU BUANA** 

#### **LEMBAR PENGESAHAN**

<span id="page-5-0"></span>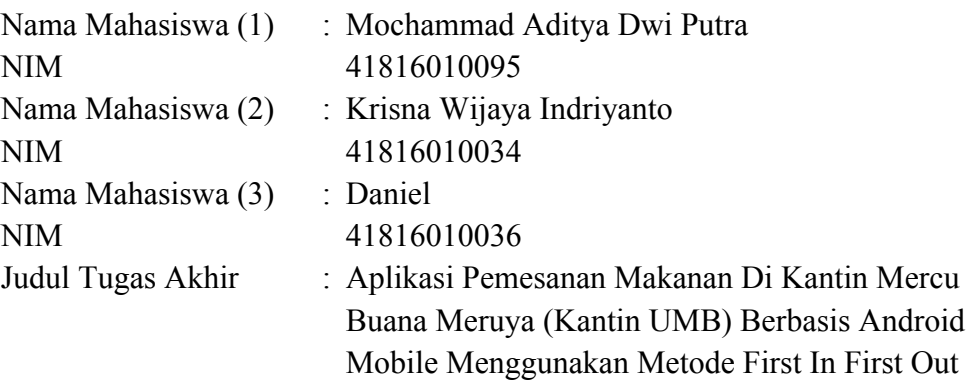

Tugas Akhir ini telah diperiksa dan disidangkan sebagai salah satu persyaratan untuk memperoleh gelar Sarjana pada Program Studi Sistem Informasi, Fakultas Ilmu Komputer, Universitas Mercu Buana.

Jakarta, 15 Febuari 2021

Menyetujui,

Rawm

(Ratna Mutu Manikam, S.Kom, MT)

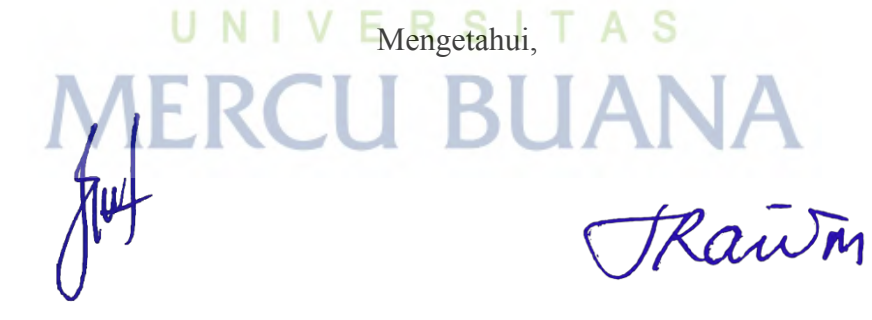

**Koordinator Tugas Akhir** 

**(Inge Handriani, M.Ak., M.MSI) (Ratna Mutu Manikam, S.Kom. MT)**

#### **ABSTRAK**

<span id="page-6-0"></span>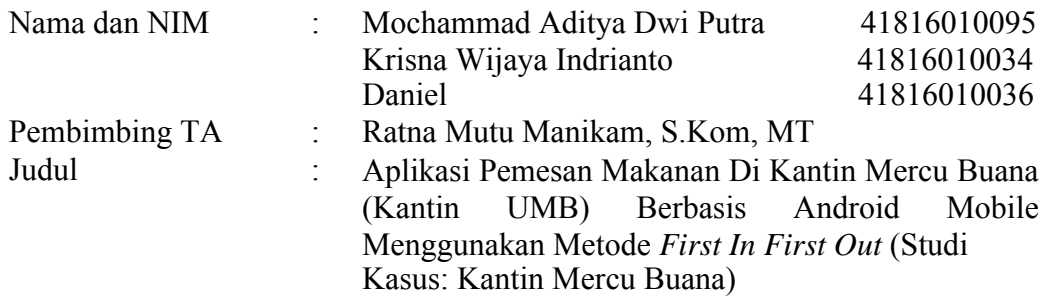

Dengan adanya internet perubahan informasi atau kejadian terkini yang ada di dunia dapat diakses dengan cepat terutama menggunakan media *smartphone.* Seiring perkembangan teknologi yang pesat, tentunya harus dimaksimmalkan kegunaannya menyesuaikan dengan kebutuhan manusia. Kantin pada sebuah universitas merupakan sesuatu yang sangat penting bagi Mahasiswa, Dosen dan Karyawan Universitas Mercu Buana. Kantin bukan hanya dapat menjadi tempat pembelian makanan dan minuman, kantin juga dapat digunakan sebagai tempat berkumpulnya Mahasiswa, Dosen dan Karyawan pada saat istirahat. Saat ini pelayanan kantin belum memadai yaitu salah satunya mengenai pelayanan pemesanan. Berdasarkan representasi dari Mahasiswa, Dosen dan Karyawan Universitas Mercu Buana yang cukup banyak mengenai pelayanan kantin, proses pemesanan makanan dan minuman masih banyak kekurangan karena masih dilakukan secara manual. Dengan itu perlunya dirancang aplikasi yang berbasis android yang dapat membuat proses pemesanan menjadi lebih mudah seperti Kantin *online*. Kantin *online* di Universitas Mercu Buana menyediakan berbagai menu makanan dan minuman lebih dari satu toko atau penjual. Mahasiswa, Dosen dan Karyawan yang ingin memesan menu makanan dan minuman dapat mengakses Aplikasi yang diberi nama "Kantin UMB" menggunakan *smartphone* berbasis Android mereka masingmasing. Penelitian ini menggunakan *First In First Out* sebagai model *Structured Design Waterfall* sebagai skema siklus pengembangan sistem dan menggunakan *Unified Modelling Language* (*UML*) sebagai rancangan pemodelan serta *Google Firebase Database* sebagai pengelola seluruh data pada aplikasi. Hasil akhir berupa aplikasi pemesanan makanan dan minuman. Aplikasi ini mempunyai beberapa fitur diantaranya, melihat menu makanan dan minuman, menampilkan harga makanan dan minuman, input order, serta memproses pemesanan makanan dan minuman. Aplikasi kantin *online* akan mempermudah Pembeli dan Penjual dalam melakukan proses pesanan dengan cepat melalui *smartphone* android.

Kata kunci:

Kantin, Android, *First In First Out, Waterfall, Unified Modelling Language, Google Firebase Databas*

#### **ABSTRACT**

<span id="page-7-0"></span>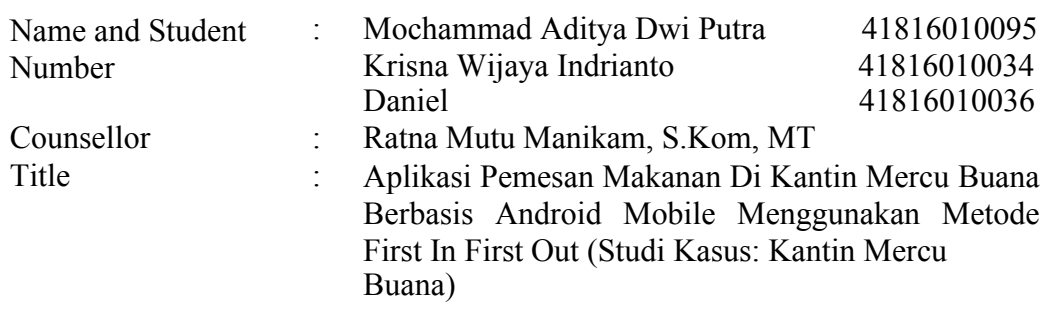

With the internet, changes in information or current events in the world can be accessed quickly, especially using smartphone media. Along with the rapid development of technology, of course, its usefulness must be maximized according to human needs. The canteen at a university is very important for students, lecturers and employees of the University of Mercu Buana. The canteen is not only a place to buy food and drinks, the canteen can also be used as a gathering place for students, lecturers and employees during breaks. Currently the canteen service is inadequate, one of which is the ordering service. Based on the representation of students, lecturers and employees of the University of Mercu Buana which is quite a lot regarding canteen services, the process of ordering food and drinks is still lacking because it is still done manually. With that, it is necessary to design an android-based application that can make the ordering process easier, such as an online canteen. The online canteen at Mercu Buana University provides a variety of food and beverage menus from more than one shop or seller. Students, lecturers and employees who want to order food and beverage menus can access the application called "Kantin UMB" using their respective Android-based smartphones. This study uses First In First Out as a Structured Design Waterfall model as a system development cycle scheme and uses Unified Modeling Language (UML) as the modeling design and Google Firebase Database as the manager of all data in the application. The final result is a food and beverage ordering application. This application has several features including viewing food and beverage menus, displaying food and beverage prices, inputting orders, and processing food and beverage orders. The online canteen application will make it easier for buyers and sellers to process orders quickly via an android smartphone.

#### Keywords:

Canteen, Android, First In First Out, Waterfall, Unified Modeling Language, Google Firebase Database

#### **KATA PENGANTAR**

<span id="page-8-0"></span>Puji Syukur kita panjatkan kepada Tuhan Yang Maha Esa yang telah melimpahkan segala berkat dan rahmatnya yang telah membantu kami dalam menyelesaikan penelitian ini dengan judul "Aplikasi Pemesan Makanan Di Kantin Mercu Buana (Kantin UMB) Berbasis Android Mobile Menggunakan Metode *First In First Out*  (Studi Kasus: Kantin Mercu Buana)"

Penulis Menyadari bahwa tanpa adanya bantuan dan bimbingan oleh karena itu, penulis Mengucapkan Terima Kasih Kepada:

- 1. Bapak Dr. Mujiono Sadikin, ST, M.T. Selaku Dekan Fakultas Ilmu Komputer Universitas Mercu Buana.
- 2. Ibu Ratna Mutu Manikam, S.Kom, M.T. Selaku Kaprodi Sistem Informasi sekaligus Dosen Pembimbing yang telah memberikan bimbingan dan masukan, Sehingga dapat Menyelesaikan laporan ini.
- 3. Ibu Inge Handriani, M.Ak, MMSI selaku koordinator Tugas Akhir Program Studi Informasi.
- 4. Dosen-Dosen Progam Studi Sistem Informasi Universitas Mercu Buana.
- 5. Kepada kedua orang tua dan semua keluarga saya yang selalu memberikan doa, motivasi dan semangat untuk saya menyelesaikan laporan ini.
- 6. Erlis Tika Yuli Setyani yang membantu dan memberi semangat, sehingga dapat menyelesaikan laporan ini.
- 7. Teman-Teman Sistem Informasi Universitas Mercu Buana angkatan 2016.
- 8. Semua pihak yang membantu namun kita tidak bisa sebutkan satu persatu.

Akhir kata, penulis berharap laporan ini bisa menjadi gambaran mengenai apa yang kami kerjakan dan selesaikan nanti untuk memenuhi syarat mata kuliah Metodelogi Penelitian Teknologi Informasi.

Jakarta, 29-Januari 2021

Mochammad Aditya Dwi Putra

## **DAFTAR ISI**

<span id="page-9-0"></span>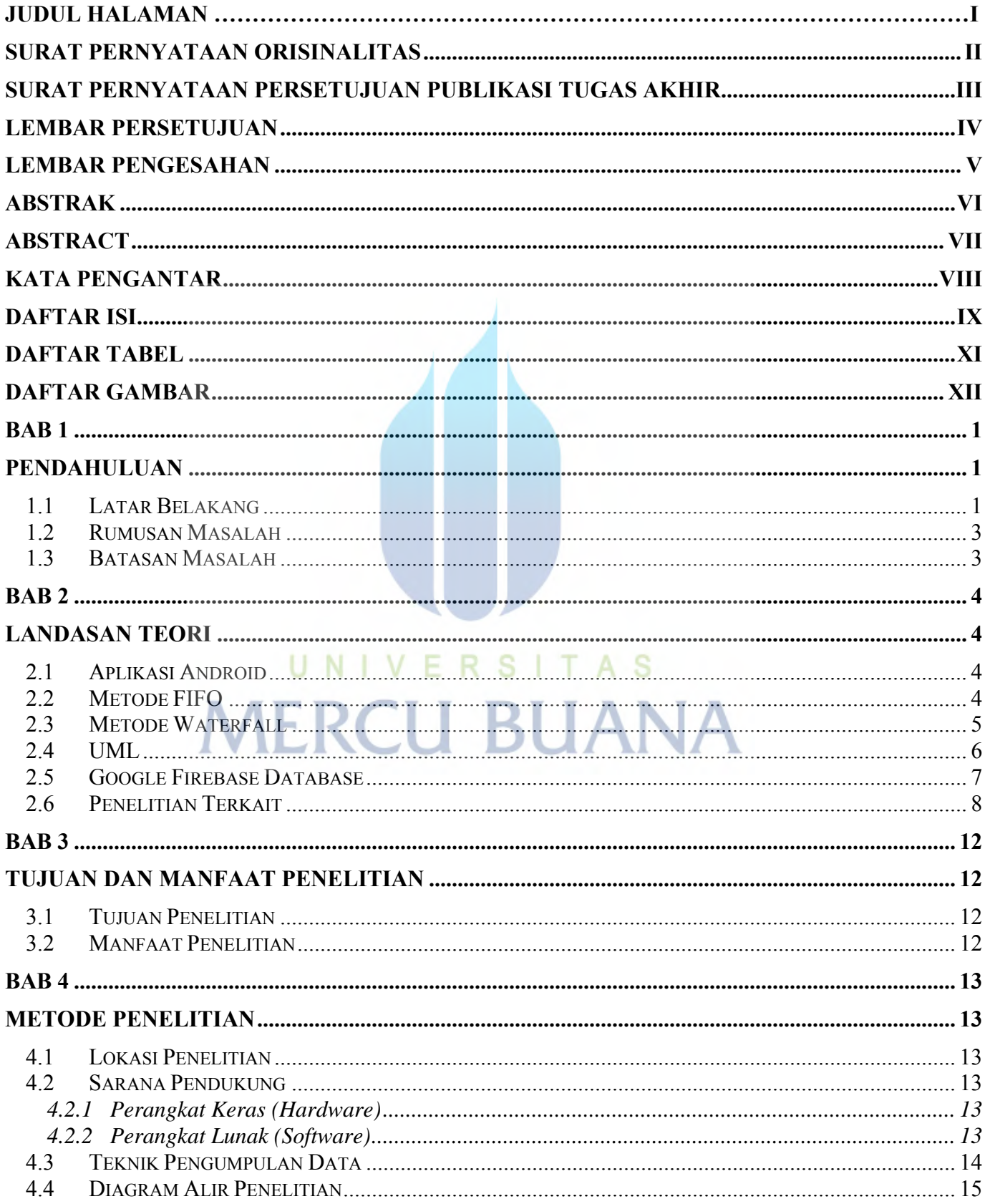

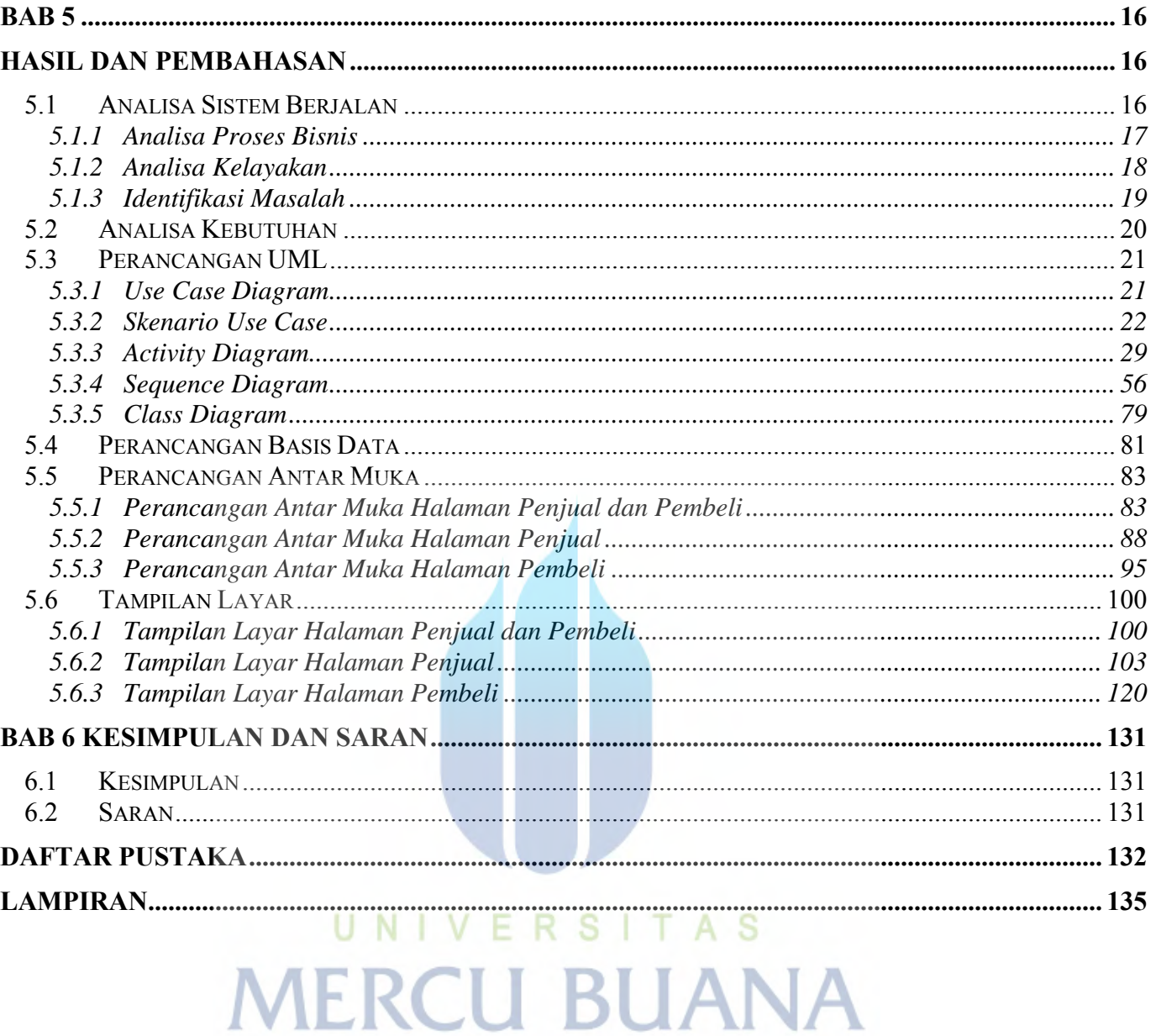

#### **Universitas Mercu Buana**

<span id="page-11-0"></span>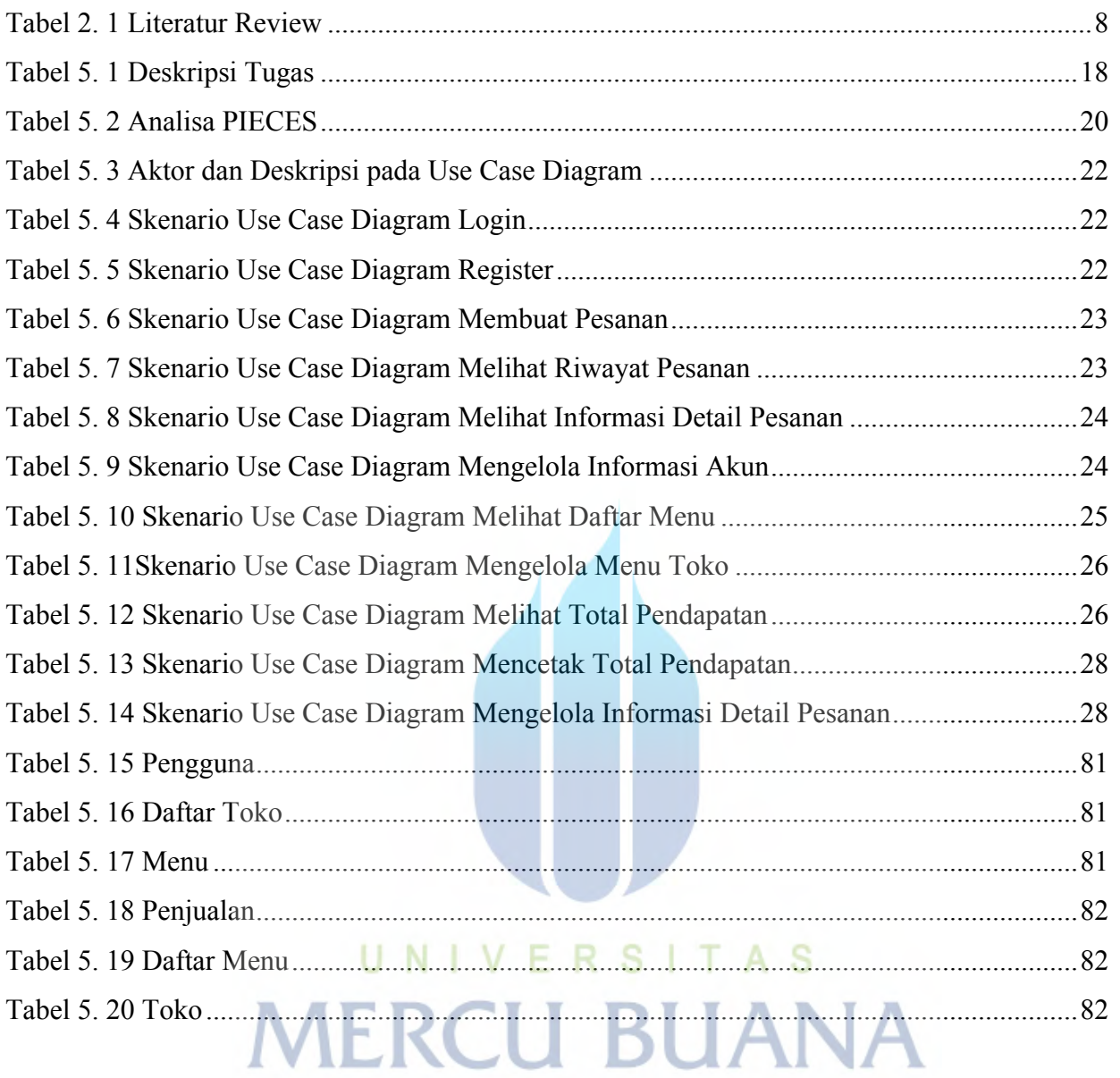

# **DAFTAR TABEL**

# **DAFTAR GAMBAR**

<span id="page-12-0"></span>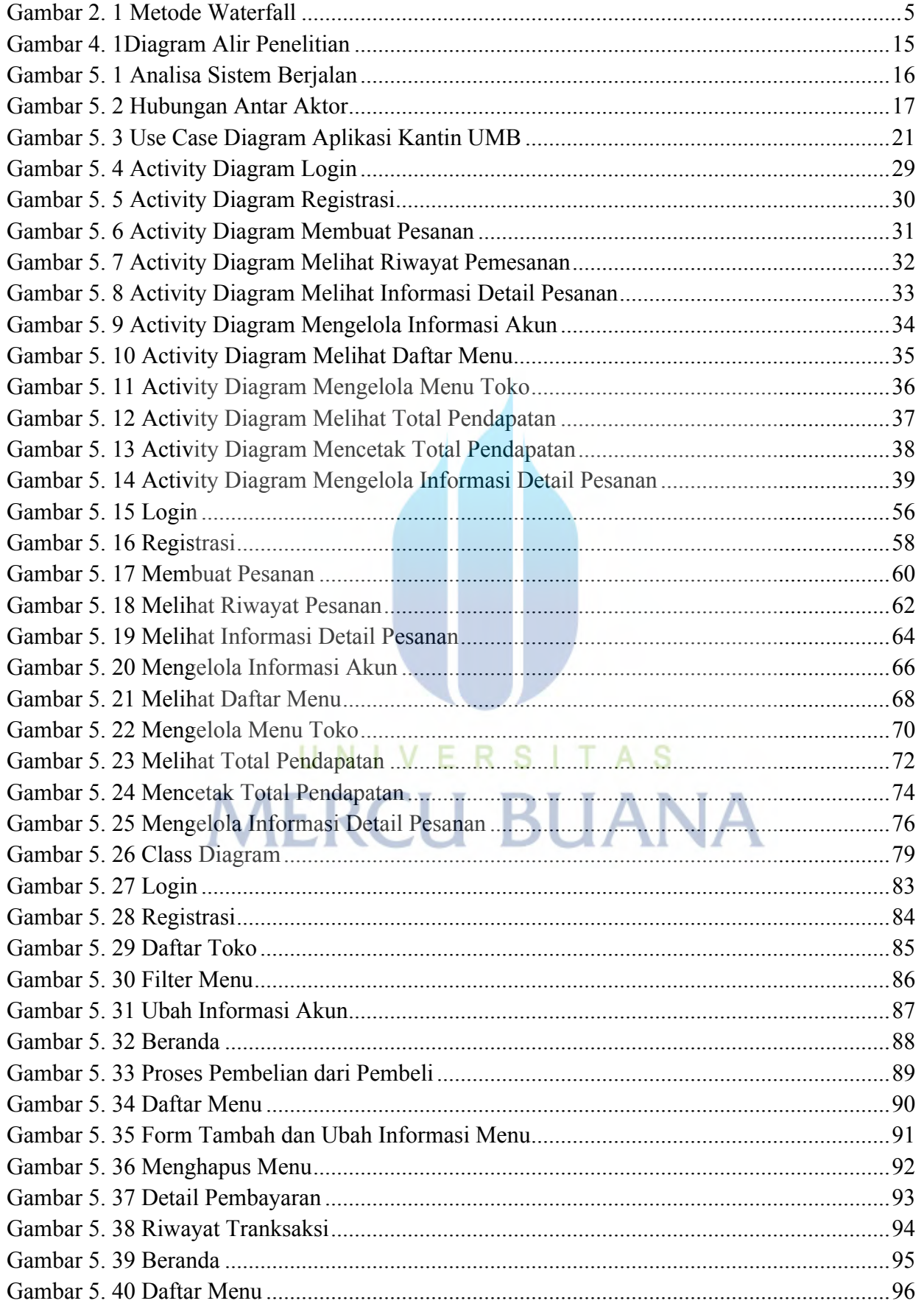

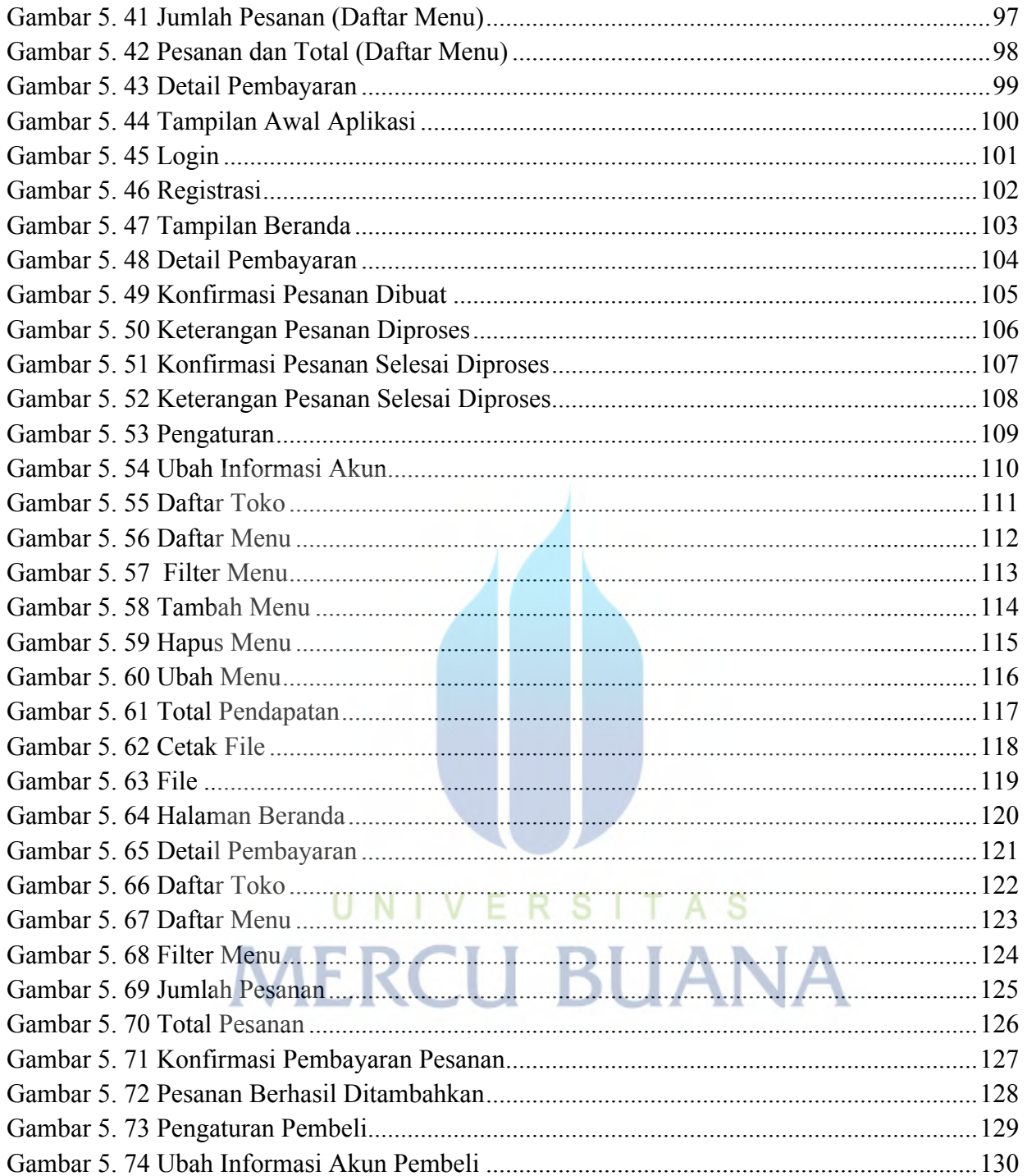